## **LIST OF FIGURES**

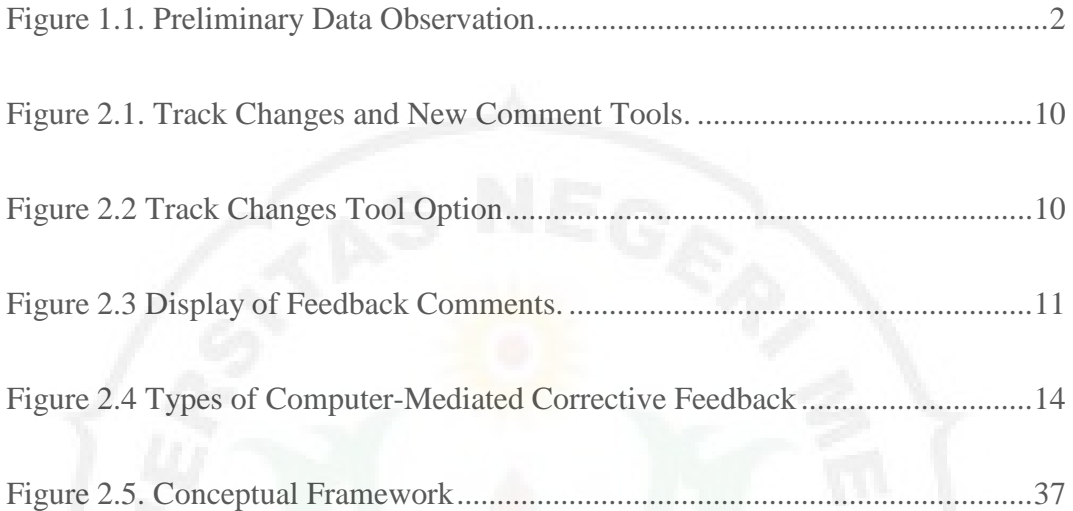

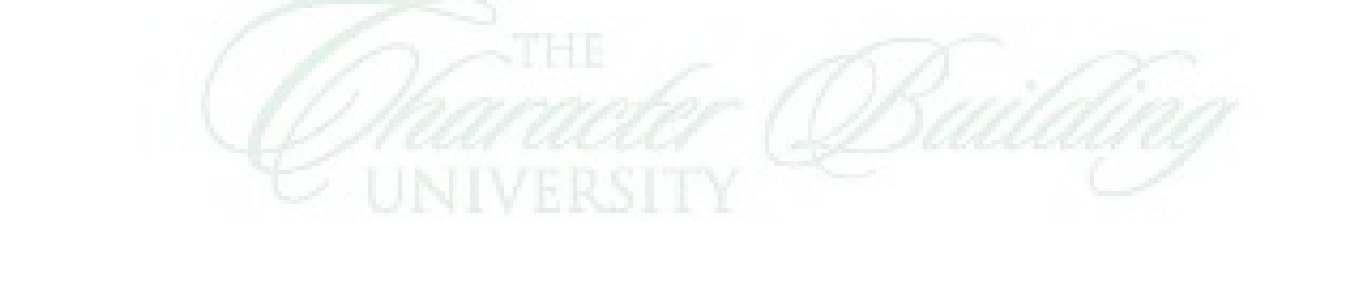